# Programando em BD

Lubia Vinhas 

## Interfaces SGBD

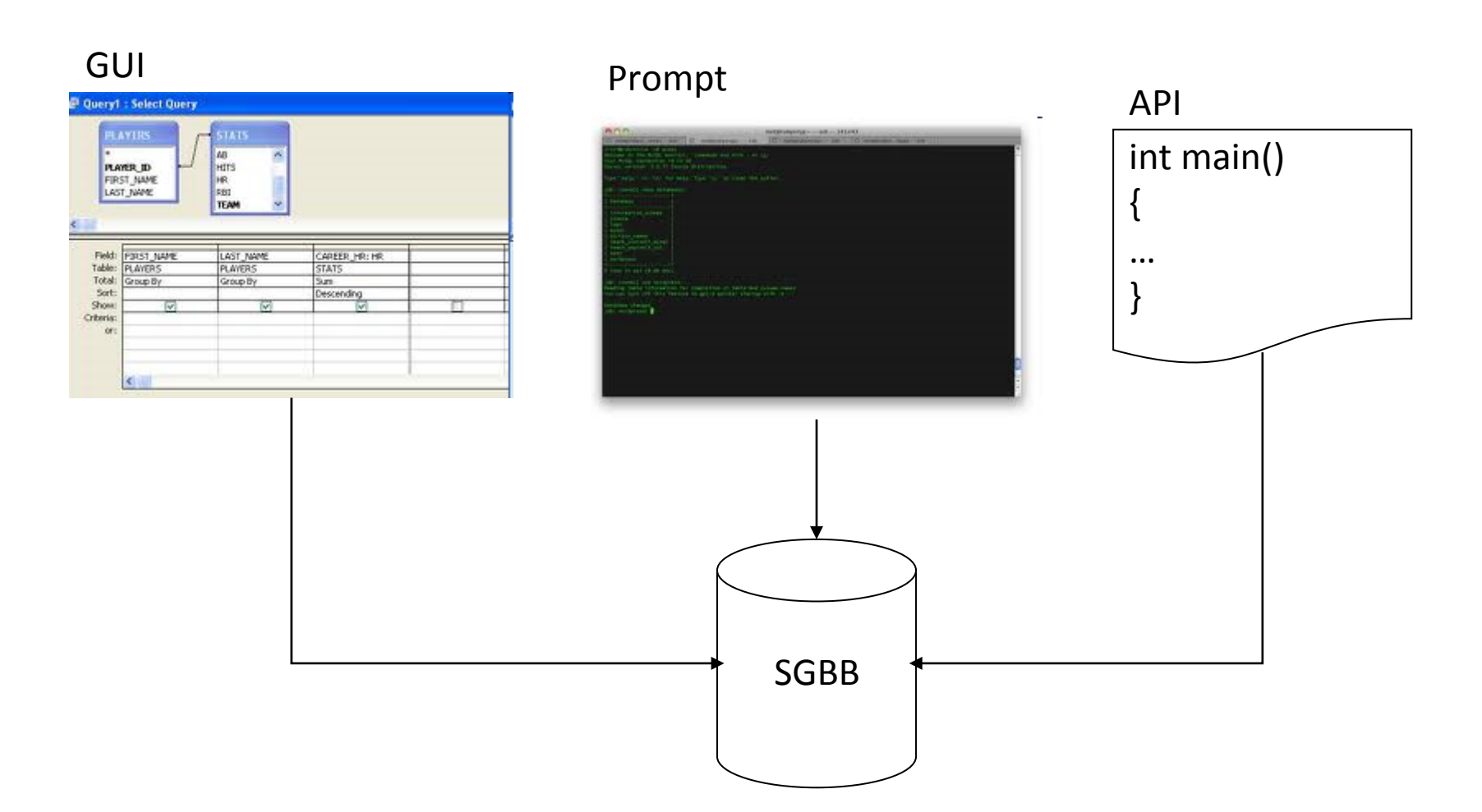

### Interfaces SGBD

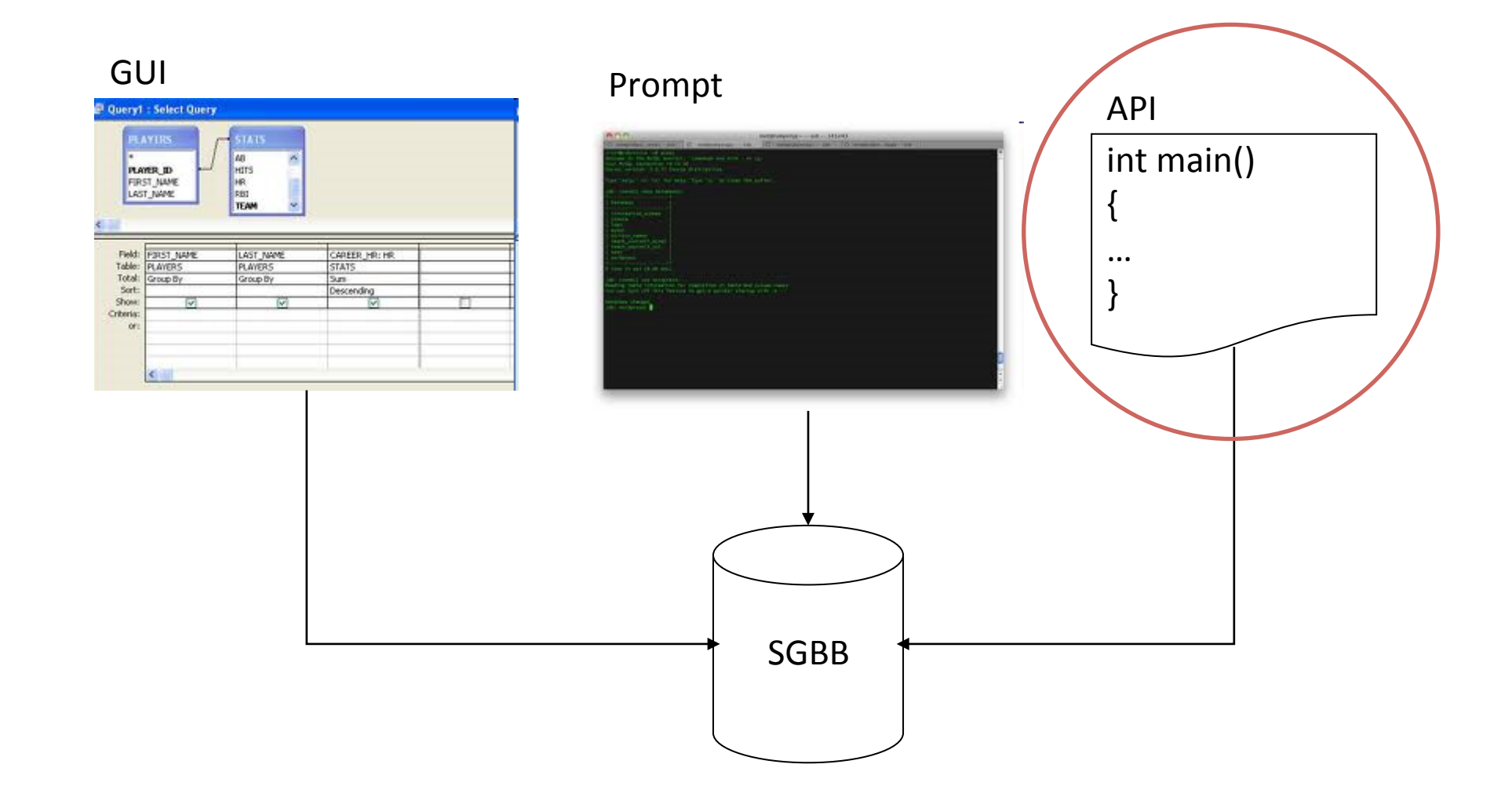

# API para SGBD

- Uma API é uma biblioteca de código em alguma linguagem de programação de forma que você possa criar um programa que converse com o banco
- Pra isso você precisa de um ambiente de edição, compilação e linking para aquela linguagem

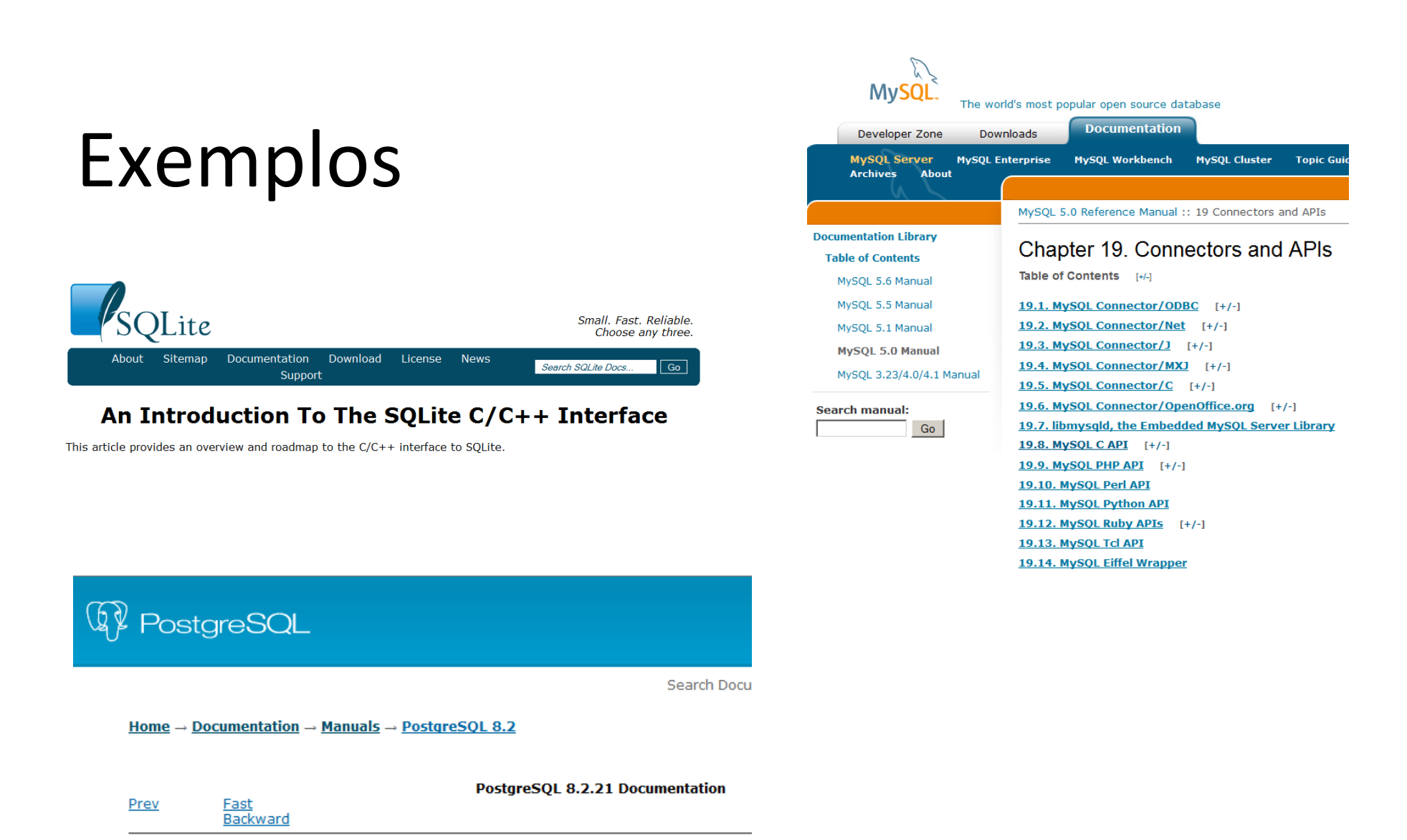

Chapter 29. libpq - C Library

# **API para SGBD**

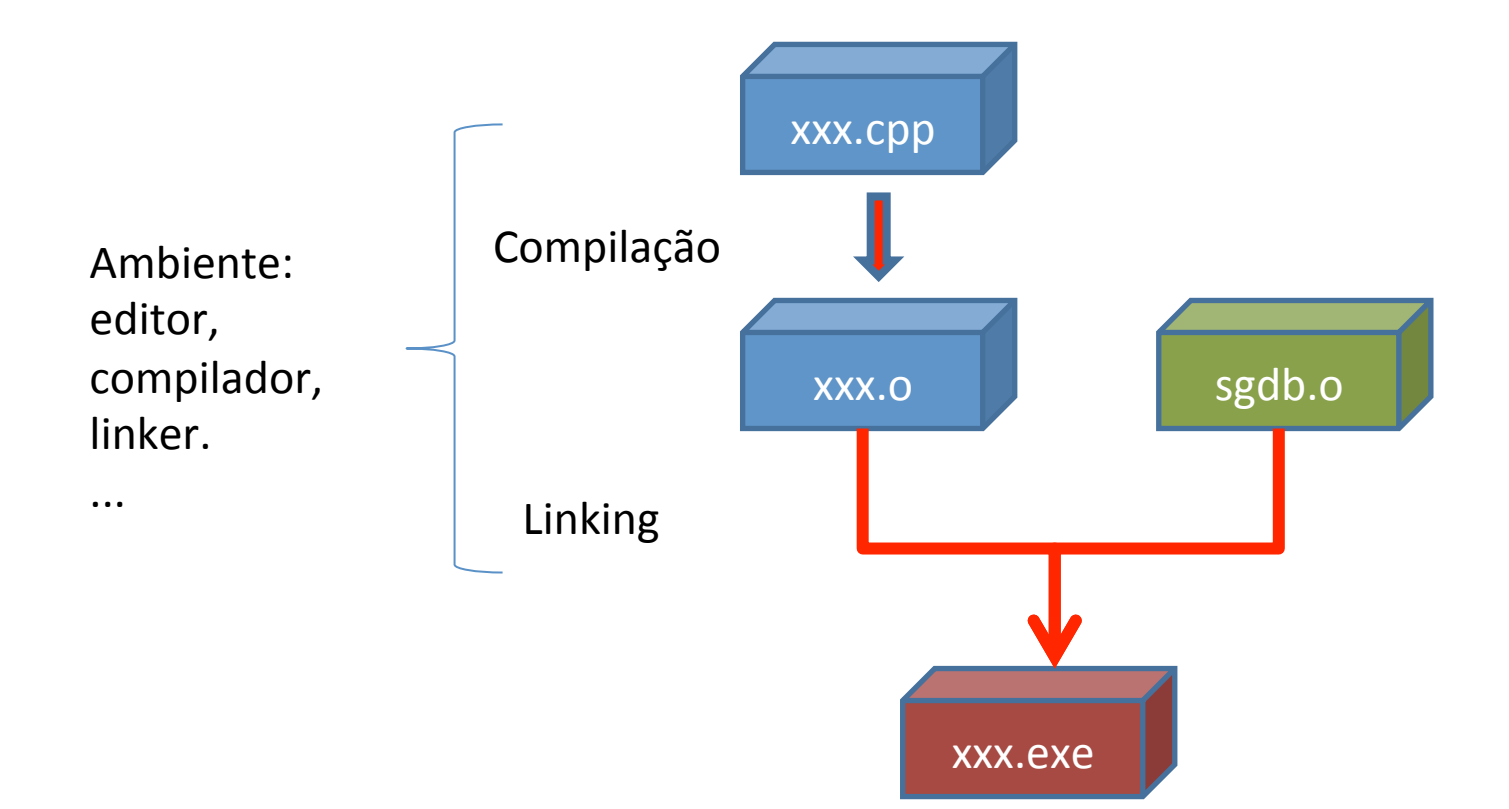

# APIs para SGBD

• Objetos: quais são os objetos que representam os diferentes componentes do **SBGD** 

• Funções: quais as funções sobre esses objetos

# Exemplo: SQLite

#### • Objetos:

sqlite3 : representa uma conexão ao SGBD sqlite3 stmt: representa um comando a ser submetido ao SGBD

#### • Funções:

```
sqlite3_open() 
sqlite3_prepare() 
sqlite3_step() 
sqlite3_column() 
sqlite3_finalize() 
sqlite3_close()
```
### Exemplo: SQLite C++

• sqlite.cpp

on Command line tools - sqlite.exe test.db

C:\SQLite>sqlite.exe test.db<br>Open database successfully

|<br>FirstName = Woody<br>|LastName = Alan  $Age = 45$ 

FirstName = Micheal LastName = Bay  $Age = 38$ 

## Exemplo: SQLite PHP

```
<?php
$db = new SQLite3('mysqlitedb.db');
$db->exec('CREATE TABLE foo (bar STRING)');
$db->exec("INSERT INTO foo (bar) VALUES ('This is a test')");
$result = $db->query('SELECT bar FROM foo');var dump($result->fetchArray());
2 >
```

```
try {
   7 +* Load the JDBC driver and establish a connection.
   */<br>Class.forName("org.postgresql.Driver");<br>String url = "jdbc:postgresql://localhost:5432/database";
   conn = DriverManager.getConnection(url. "postgres". "");
    7 +* Add the geometry types to the connection. Note that you
   * must cast the connection to the pgsgl-specific connection
    * implementation before calling the addDataTvpe() method.
    +1((org.postgresgl.PGConnection)conn).addDataType("geometry",Class.forName("org.postgis.PGgeometry"));
    ((org.postgresgl.PGConnection)conn).addDataType("box3d",Class.forName("org.postgis.PGbox3d"));
    7** Create a statement and execute a select query.
    +1Statement s = conn.createStatement();
    ResultSet r = s. executeQuery ("select geom, id from geomtable");
   while (x.next() )7** Retrieve the geometry as an object then cast it to the geometry type.
      * Print things out.
      +1PGgeometry geom = (PGgeometry) r.getObject(1);int id = r.getInt(2);System.out.println("Row " + id + ":");
      System.out.println(geom.toString());
    s. close() ;
   conn.close();
catch (Exception e ) {
 e.printStackTrace();
```